## ΠΑΝΤΕΙΟΝ ΠΑΝΕΠΙΣΤΗΜΙΟ ΚΟΙΝΩΝΙΚΩΝ ΚΑΙ ΠΟΛΙΤΙΚΩΝ ΕΠΙΣΤΗΜΩΝ PANTEION UNIVERSITY OF SOCIAL AND POLITICAL SCIENCES

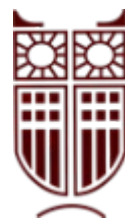

# ΣΧΟΛΗ ΕΠΙΣΤΗΜΩΝ ΟΙΚΟΝΟΜΙΑΣ ΚΑΙ ΔΗΜΟΣΙΑΣ ΔΙΟΙΚΗΣΗΣ ΤΜΉΜΑ ΟΙΚΟΝΟΜΙΚΗΣ ΚΑΙ ΠΕΡΙΦΕΡΕΙΑΚΗΣ ΑΝΆΠΤΥΞΗΣ ΠΡΟΓΡΑΜΜΑ ΜΕΤΑΠΤΥΧΙΑΚΩΝ ΣΠΟΥΔΩΝ «ΕΦΑΡΜΟΣΜΕΝΩΝ ΟΙΚΟΝΟΜΙΚΩΝ ΚΑΙ ΔΙΟΙΚΗΣΗΣ»

**Regression modelling of an ordinal dependent variable.**

Αντασκαλίτσας Μπογδάν

Αθήνα, 2020

Τριμελής Επιτροπή Σταύρος Ντεγιαννάκης, Αναπληρωτής Καθηγητής Παντείου Πανεπιστημίου Κλάιβ Ρίτσαρντσον, Ομότιμος Καθηγητής Παντείου Πανεπιστημίου (Επιβλέπων) Γρηγόρης Σιουρούνης, Επίκουρος Καθηγητής Παντείου Πανεπιστημίου

Copyright © Αντασκαλίτσας Μπογδάν, 2020

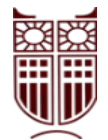

All rights reserved. Με επιφύλαξη παντός δικαιώματος.

Απαγορεύεται η αντιγραφή, αποθήκευση και διανομή της παρούσας διπλωματικής εργασίας εξ ολοκλήρου ή τμήματος αυτής, για εμπορικό σκοπό. Επιτρέπεται η ανατύπωση, αποθήκευση και διανομή για σκοπό μη κερδοσκοπικό, εκπαιδευτικής ή ερευνητικής δύσης, υπό την προϋπόθεση να αναφέρεται η πηγή προέλευσης και να διατηρείται το παρόν μήνυμα. Ερωτήματα που αφορούν τη χρήση της διπλωματικής εργασίας για κερδοσκοπικό σκοπό πρέπει να απευθύνονται προς τον συγγραφέα. Η έγκριση της διπλωματικής εργασίας από το Πάντειον Πανεπιστήμιο Κοινωνικών και Πολιτικών Επιστημών δεν δηλώνει αποδοχή των γνωμών του συγγραφέα.

## **Περίληψη**

Εφαρμογή και σύγκριση διωνυμικής, ταξινομημένης, continuation-ratio, adjacent-categories και πολυωνυμικής λογαριθμικής παλινδρόμησης στα δεδομένα από μεγάλο πολυεθνικό δειγματοληπτικό ερωτηματολόγιο για παιδιά. H λογιστική παλινδρόμηση χρησιμοποιείται για την ανάλυση της σχέσης μιας διωνυμικής εξαρτώμενης μεταβλητής με ορισμένες επεξηγηματικές μεταβλητές. Όταν η εξαρτημένη μεταβλητή έχει τρεις ή περισσότερες κατηγορίες, υπάρχουν διαφορετικές μέθοδοι ανάλυσης και μοντέλα, όπως ταξινομημένη, continuation-ratio, adjacentcategories και πολυωνυμικής λογαριθμικής παλινδρόμησης. Ο σκοπός αυτής της εργασίας είναι να τις παρουσιάσει και να τις συγκρίνει σε ένα σύνολο δεδομένων από δειγματοληπτικές έρευνες. Η ανάλυση έγινε με R στο RStudio. Ξεκινάμε εξετάζοντας τη βιβλιογραφία για τα logit μοντέλα μας και μετά εξετάζουμε και συγκρίνουμε τα αποτελέσματα. Αποτελέσματα: Αρχικά παρατηρούμε ότι η τέταρτη και σπανιότερη κατηγορία στο δείγμα μας μπορεί να συγχωνευθεί με την τρίτη για να παράγει λιγότερες ακραίες τιμές. Ορισμένες ανεξάρτητες μεταβλητές όπως, οι χώρες της Γερμανίας και της Ισλανδίας, καθώς και οι ηλικίες, το φύλο και οι μεταβλητές επιπέδου εκπαίδευσης των γονέων ήταν στατιστικά ασήμαντες σε ορισμένες περιπτώσεις. Η καλύτερη ικανότητα πρόβλεψης εμφανίζεται από το μοντέλο continuation-ratio, το καλύτερο μοντέλο AIC είναι το Multinomial, με ακόλουθο το continuation-ratio και το καλύτερο μοντέλο log-likelihood είναι το continuation-ratio.

## **Abstract**

Logistic regression is the basic method used to analyze the relationship of a binomial dependent variable to some explanatory variables. When the dependent variable has three or more categories, there are different analysis methods and models, including ordered logistic, continuation ratio, adjacent categories and multinomial logistic regression. The purpose of the present thesis is to review and present these models, and compare the results obtained by applying them to a dataset drawn from a large multinational sample survey among schoolchildren. The analysis was done in R Studio.

The dependent variable had four categories originally. First we notice that the fourth and rarest category in our sample can be merged with the third to produce fewer outliers. Some of the independent variables such as, the countries Germany and Iceland, as well as age, gender and parent's education variables were statistically insignificant in some cases. The best predictive capability was displayed by the continuation ratio model, the best AIC model was the Multinomial, with a close second the Continuation Ratio and the best loglikelihood model was the Continuation Ratio.

## **Table of Contents**

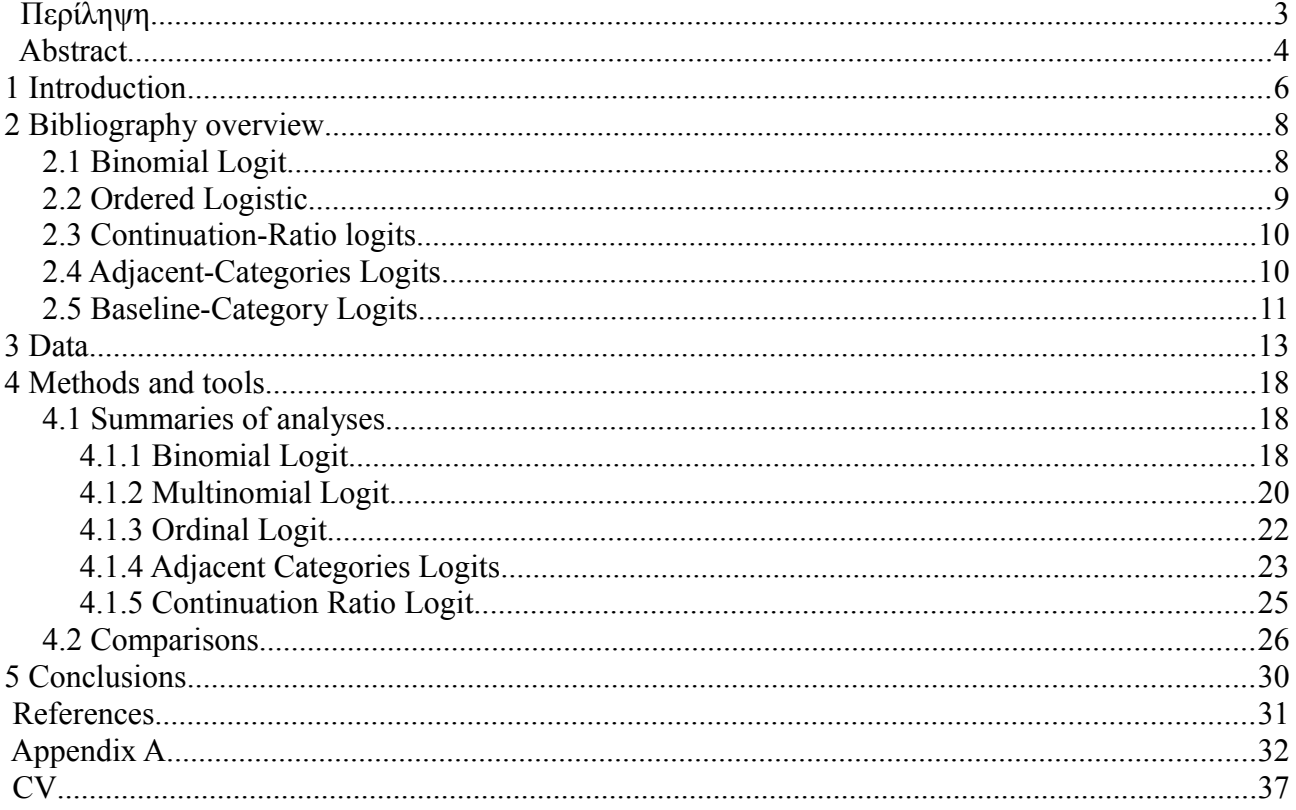

#### **1 Introduction**

The purpose of this paper is to compare different ways of logistic regression for categorical variables. Application and comparison of binomial logistic, ordered logistic, cumulative ratio, adjacent-categories ratio and multinomial logistic regression on the same data as Tsitsika et al. (2014). As we know, logistic regression is used to analyze the relationship of a binomial dependent variable to some explanatory variables. When the dependent variable has three or more categories, there are different analysis methods with similar models. The purpose of this proposed work is to present them and compare them in different datasets from sample surveys. The analysis can be done via SPSS. The data-set is from a questionnaire about Internet Addictive Behavior(IAB) and the factors that may have a role in such behavior. Probably the most important activity in statistical modelling of data is fitting regression models that relate the value y of a dependent variable Y to the values of several explanatory variables (predictors). The basic model is

 $y = \beta_0 + \beta_1 x_1 + \beta_2 x_2 + \dots + \beta_n x_n + \varepsilon$ 

where  $x_1, x_2, \ldots$  are the values of the explanatory variables and  $\varepsilon$  is a random error. The constant term  $\beta_0$  and the regression coefficients

 $\beta_1, \beta_2, \ldots, \beta_p$ 

which represent the effects of the explanatory variables on the dependent variable are parameters that must be estimated. In the classical regression model, the estimation may be carried out by least squares or, if a statistical distribution has been assumed, by the method of maximum likelihood. There are many variations of this model, most of them differing in the assumptions that are made concerning the error term. However, all of them require Y to be a proper quantitative measurement so that its value can be predicted numerically.

In many applications, the above model is not suitable, because the dependent variable Y is not quantitative but categorical. For example, in most biomedical applications Y is a binary variable, such as Success/Failure for the outcome of the treatment of a patient. Although the values of this variable may be coded numerically in the computer (for example, as 0/1), this is just for our convenience. Any two different values  $(1/2, -1/4, 0/100, ...)$  would do the same job. Obviously, numerical prediction of the "value" of Y is meaningless.

For this reason, various alternative regression-type models have been developed. When Y has two categories, the best known are probit and logistic regression. The second of these will be presented in the next chapter. It is a feature of all regression models that the "linear predictor"

 $\beta_0 + \beta_1 x_1 + \beta_2 x_2 + \ldots + \beta_n x_n$ 

still represents the effect of the explanatory variables and in some way its value predicts the

category of Y.

As stated, logistic regression is used to analyse the relationship of a binary dependent variable to some explanatory variables. It cannot be used directly when the dependent variable has three or more categories. This would happen if the outcome of the patient's treatment was Success/Partial success/Failure. In this case, there are different analysis methods with similar models. For a review, see, for example, Agresti (2002). The purpose of the present dissertation is to present the basic models and compare them in the analysis of a data set concerning Internet Addictive Behaviour among adolescents, obtained from a sample survey and previously analysed by Tsitsika et al. (2014). The methods that will be presented, besides binary logistic regression, are ordered logistic, cumulative ratio, adjacent-category ratio and multinomial logistic regression.

Statistical packages do not necessarily offer all of these methods. For example, for more than two categories of Y, SPSS provides only the ordered logistic and multinomial logistic models. In order to fit the models, the R program was used in the present work. These models are generally fitted by maximum likelihood.

#### **2 Bibliography overview**

## *2.1 Binomial Logit*

The first model is the binomial or binary logistic odds regression model,or logit regression, which aims to describe the proportion of successes,  $P = Y_i/n$ , in each subgroup in terms of factor levels and other explanatory variables which characterize the subgroup. An example of this is the mortality rate which is expressed by death and the opposite or if a new trial medicine achieved to cure a patient or not. In our case, we will not consider grouped data; that is n=1 always. This is done by modeling the probabilities  $\pi_i$  as,  $g(\pi_i) = x^T \beta$  where x, is a vector of explanatory variables (dummy variables for factor levels and measured values of covariates), *β* is a vector of parameters and *g* is a link function. The general logistic regression model is

<span id="page-7-0"></span>
$$
\begin{aligned}\n\logit(\pi_i) &= \log\left[\frac{\pi_i}{(1-\pi_i)}\right] = x^T \beta \\
2.1.1\n\end{aligned}
$$

 *x* , is a vector of continuous measurements corresponding to covariates and dummy variables corresponding to factor levels and *β* is the parameter vector. The quantity  $\pi_i/(1-\pi_i)$  is known as the odds of success. It is very widely used for analyzing multivariate data involving binary responses. It provides a powerful technique analogous to multiple regression and ANOVA for continuous responses. To get the probability of  $\pi$ <sup>*i*</sup> we can use the following,

$$
\pi_i = \frac{\exp\left(\beta_1 + \beta_2 x_i\right)}{1 + \exp\left(\beta_1 + \beta_2 x_i\right)}
$$
  
2.1.2

(Dobson,1990)

The estimators are interpreted as the probability of something occurring versus the opposite for a specific subgroup of factors, for example if the weather among other things affects the grip of tires, the  $\exp(\beta i)$  or the odds ratio shows (OR) how many times the odds of Y=1 are multiplied when the variable  $x_i$  changes by one (while all others are stable). If the estimator is greater than zero or the OR is greater than one then the odds rise, if the estimator is less than zero or the OR is less than one then the odds fall and when the estimator is zero or the OR is one then the odds remain unchanged. If we want to predict the value (category) of Y, we estimate  $P(Y=1)$  and say for example

"if  $P(Y=1) > 0.5$  then we predict Y=1 for that case", then we assess the success of the model by comparing each prediction with the real values.

### *2.2 Ordered Logistic*

In order to encompass the case of the dependent variable representing multiple groups, we need to expand our logistic regression model, to more than two groups, for example, patients of a disease have several stages of severity, mild, medium and severe. Thus, the second model is ordered logistic with proportional odds assumption. A cumulative probability for Y is the probability that Y falls at or below a particular point. For outcome category j, the cumulative probability is

$$
P(Y \le j) = \pi_1 + \pi_2 + \dots + \pi_j, j = 1, \dots, J
$$

The cumulative probabilities reflect the order, with

$$
P(Y \le 1) \le P(Y \le 2) \le \cdots \le P(Y \le J) = 1
$$

Models for cumulative probabilities do not use the final one, P(Y≤J), since it necessarily equals 1. The logits of the cumulative probabilities are

$$
logit[P(Y \le j)] = log[\frac{P(Y \le j)}{1 - (P(Y \le j))}] = log[\frac{\pi_1 + ... + \pi_j}{\pi_j + ... + \pi_j}]
$$
  
2.2.1

<span id="page-8-0"></span>These are called cumulative logits. For J=3, for example, models use both  $(1-\frac{1}{\pi})$ 

.

.

$$
logit[P(Y \le 1)] = log[\frac{\pi_1}{(\pi_2 + \pi_3)}] \quad \text{and} \quad logit[P(Y \le 2)] = log[\frac{(\pi_1 + \pi_2)}{\pi_3}]
$$

Each cumulative logit uses all the response categories. A model for cumulative logit j looks like a binary logistic regression model in which categories 1–j combine to form a single category and categories j+1 to J form a second category. For an explanatory variable x, the model

$$
logit[P(Y \le j)] = aj + \beta x, j = 1,..., J-1
$$
  
2.2.2

has parameter β describing the effect of x on the log odds of response in category j or below. In this formula, β does not have a j subscript. Therefore, the model assumes that the effect of x is identical for all J−1 cumulative logits. When this model fits well, it requires a single parameter rather than J−1 parameters to describe the effect of x. Model interpretations can use odds ratios for the cumulative probabilities and their complements. For two values  $x_1$  and  $x_2$  of x, an odds ratio comparing the cumulative probabilities is

$$
\frac{P(Y \le j | X = x_2) / P(Y > j | X = x_1)}{P(Y \le j | X = x_1) / P(Y > j | X = x_1)} \quad .
$$
  
2.2.3

The log of this odds ratio is the difference between the cumulative logits at those two values of x. This equals  $\beta(x_2 - x_1)$ , proportional to the distance between the x values. Specifically, for  $x_2 - x_1 = 1$ , the odds of response below any given category multiply by  $e^{\beta}$  for each unit increase in x. For this log odds ratio  $\beta(x_2 - x_1)$ , the same proportionality constant (β) is true for each cumulative probability. This property is called the proportional odds assumption of model 2.2.2 . (Agresti, 2002 )

### *2.3 Continuation-Ratio logits*

In this approach, logits are formed for ordered response categories in a sequential manner. The models apply simultaneously to

$$
\log\left(\frac{\pi_1}{\pi_2}\right), \log\left(\frac{\pi_1 + \pi_2}{\pi_j}\right), ..., \log\left(\frac{\pi_1 + ... + \pi_{j-1}}{\pi_j}\right)
$$
  
2.3.1

These are called continuation-ratio logits. They refer to a binary response that is contrasting each category with a grouping of categories from lower levels of the response scale. A second type of continuation-ratio logit contrasts each category with a grouping of categories from higher levels of the response scale; that is,

.

<span id="page-9-0"></span>
$$
\log\left(\frac{\pi_1}{\pi_2 + ... + \pi_j}\right), \log\left(\frac{\pi_2}{\pi_3 + ... + \pi_j}\right), ..., \log\left(\frac{\pi_{j-1}}{\pi_j}\right),
$$
  
2.3.2

Models using these logits have different parameter estimates and goodness-of-fit statistics than models using the other continuation-ratio logits.(Agresti,2002 )

## *2.4 Adjacent-Categories Logits*

Another approach forms logits for all pairs of adjacent categories. The adjacent-categories logits are

$$
\log\left(\frac{\pi_{j+1}}{\pi_j}\right), j=1,\dots, J-1
$$
  
2.4.1

For J=3, these logits are  $\log(\pi_2/\pi_1)$  and  $\log(\pi_3/\pi_2)$ .

.

With a predictor x, the adjacent-categories logit model takes the form

$$
\log\left(\frac{\pi_{j+1}}{\pi_j}\right) = \alpha_j + \beta_j x, j = 1, \dots, J-1
$$
  
2.4.2

For it, the effects  $\beta_j = \beta$  of x on the odds of making the higher instead of the lower response are identical for each pair of adjacent response categories. Like the cumulative logit model of proportional odds form, this model has a single parameter rather than J−1 parameters for the effect of x. This makes it simpler to summarize an effect. The adjacent-categories logits, like the baselinecategory logits, determine the logits for all pairs of response categories. For the simpler model, the coefficient of *x* for the logit  $\int f(x) f(x) dx$ , equals  $\int f(x-b)$ . The effect depends on the distance between categories, so this model recognizes the ordering of the response scale.(Agresti, 2002)

.

### *2.5 Baseline-Category Logits*

Baseline-Category Logits, logit models for nominal response variables, pair each category with a baseline category. When the last category (J) is the baseline, the baseline-category logits are

$$
\log\left(\frac{\pi_j}{\pi_J}\right), j=1,\dots, J-1
$$
  
2.5.1

.

Given that the response falls in category j or category J, this is the log odds that the response is j. For J=3, for instance, the model uses  $\log(\pi_1/\pi_3)$  and  $\log(\pi_2/\pi_3)$ . The baseline-category logit model with a predictor x is

<span id="page-10-0"></span>
$$
\log\left(\frac{\pi_j}{\pi_J}\right) = aj + b_j x, j = 1, \dots, J - 1
$$
  
2.5.2

The model has J−1 equations, with separate parameters for each. The effects vary according to the category paired with the baseline. When  $J=2$ , this model simplifies to a single equation for  $log(\pi_1/\pi_2) = logit(\pi_1)$ , resulting in ordinary logistic regression for binary responses. The

.

equations for these pairs of categories determine equations for all other pairs of categories. For example, for an arbitrary pair of categories a and b,

.

$$
\log(\frac{\pi_j}{\pi_j}) = \log(\frac{\pi_a/\pi_j}{\pi_b/\pi_j}) = \log(\frac{\pi_a}{\pi_j}) - \log(\frac{\pi_b}{\pi_j}) =
$$
  
=  $(\alpha_a + \beta_a x) - (\alpha_b + \beta_b x) = (\alpha_a - \alpha_b) + (\beta_a - \beta_b)x$   
2.5.3

The equation for categories a and b has the form  $\alpha + \beta x$  with intercept parameter  $\alpha = (\alpha_a - \alpha_b)$ ) and with slope parameter  $\beta = (\beta_a - \beta_b)$  . Software for multi-category logit models fits all the equations simultaneously. Estimates of the model parameters have smaller standard errors in contrast to when binary logistic regression software fits each component equation in [2.5.2](#page-10-0) separately. For simultaneous fitting, the same parameter estimates occur for a pair of categories regardless of which category is the baseline. The choice of the baseline category is arbitrary.(Agresti, 2002)

|                 | Gender          |                |                           | Age                    | Parental education  |                  |  |
|-----------------|-----------------|----------------|---------------------------|------------------------|---------------------|------------------|--|
|                 | Female,<br>N(%) | Male,<br>N(%)  | $14-15$ years,<br>$N(\%)$ | $16-17$ years,<br>N(%) | Low/middle,<br>N(%) | High,<br>$N(\%)$ |  |
| All adolescents | 7,000(52.7)     | $6,284$ (47.3) | 8,156(61.4)               | 5,128 (38.6)           | 4,165(37.3)         | 7,007(62.7)      |  |
| Greece          | 1,010(51.3)     | 957 (48.7)     | 1,375(69.9)               | 592(30.1)              | 819 (44.4)          | 1,024(55.6)      |  |
| Spain           | 1,024(51.7)     | 956 (48.3)     | 1,296(65.5)               | 684 (34.5)             | 713 (40.5)          | 1,046(59.5)      |  |
| Romania         | 1,021(55.8)     | 809 (44.2)     | 486(26.6)                 | 1,344(73.4)            | 775 (48.6)          | 820 (51.4)       |  |
| Poland          | 1,030(52.1)     | 948 (47.9)     | 1,468 (74.2)              | 510 (25.8)             | 767 (50.0)          | 766 (50.0)       |  |
| Germany         | 1,281 (54.4)    | 1,073 (45.6)   | 1,351(57.4)               | 1,003(42.6)            | 575 (30.4)          | 1,319 (69.6)     |  |
| The Netherlands | 625(50.0)       | 624(50.0)      | 480 (38.4)                | 769 (61.6)             | 188 (19.8)          | 763 (80.2)       |  |
| Iceland         | 1,009 (52.4)    | 917 (47.6)     | 1,700 (88.3)              | 226(11.7)              | 328 (20.5)          | 1,269 (79.5)     |  |

TABLE 1. DEMOGRAPHIC CHARACTERISTICS OF THE SAMPLE BY GENDER, AGE, PARENTAL EDUCATIONAL LEVEL, AND COUNTRY

*Illustration 3.1 Table 1 taken from Tsitsika, A., Janikian, M., Schoenmakers, M.T., et al. ,2014 .*

We have a sample 13,284 observations, from which 52,7% are Female and 47,3% Male, 61,4% are 14 to 15 years old and 38,6 are 16 to 17 years old and the parent's education level is low/middle (37,3% )and high (62,7%). The Functional Internet behavior category is 86,1% of the sample and the Dysfunctional Internet behavior is 13.9% of the sample. In the dataset we have 9600 usable observations, no missing data, which are categorized as IAT\_Cat, which is our dependent variable of 4 categories : 0-No signs of IAB, 1-Mild signs of IAB, 2-At risk for IAB and 3-IAB, then we have our factors, Country (Greece, Spain, Romania, Poland, Germany, Netherlands and Iceland), Age FINAL kat is the age groups, mainly 14 - 16 and 16 - 18 years old, Q1 is the sex factor, male and female, Q20 is the age of first contact with the Internet, edu post tetr is the education level of the parents, SNS is the amount of usage,  $>=$  2hours/day or  $<=$  2hours/day, Gamers is whether they play games or not. Cats3 is a new set of categories of the dependent variable IAT\_Cat (4 categories) which combines the the two last categories 2 and 3 together into one, thus leaving us with three categories and Cats2 is another new set of categories of the IAT\_Cat variable which combines the 0 and 1 as well as 2 and 3 categories together, as a result we have only 2 categories.

In the dataset, category 0-No signs of IAB is 46,38%, category 1-Mild signs of IAB is 39,69%, category 2-At risk for IAB is 12,93% and category 3-IAB is 1,1%. From these percentages we see why we might want to combine the categories to three or two.

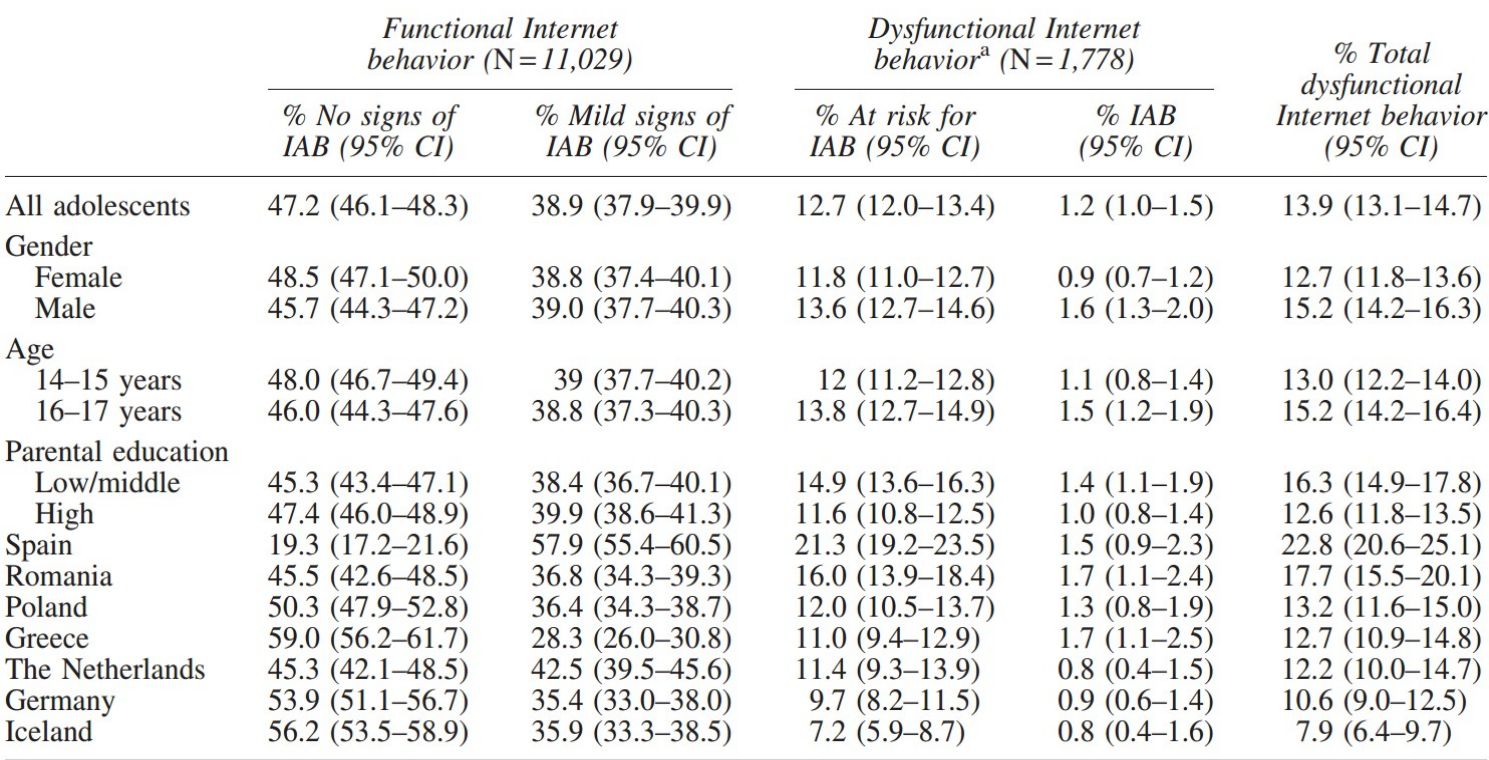

TABLE 2. PERCENTAGE OF ADOLESCENTS WITH FUNCTIONAL AND DYSFUNCTIONAL INTERNET BEHAVIOR BY GENDER, AGE, PARENTAL EDUCATIONAL LEVEL, AND COUNTRY

*Illustration 3.2 Table 2 taken from Tsitsika, A., Janikian, M., Schoenmakers, M.T., et al. ,2014 .*

|                                             | $\%$ <sup>a</sup> | $OR^b$    | 95% CI        |
|---------------------------------------------|-------------------|-----------|---------------|
| Gambling                                    | 8.4               | 2.97      | $2.52 - 3.49$ |
| Social networking sites<br>(e.g., Facebook) | 92.5              | 2.62      | $1.95 - 3.51$ |
| Monetary prize games                        | 15.5              | 2.58      | $2.26 - 2.95$ |
| Chat rooms                                  | 60.0              | 2.45      | $2.16 - 2.79$ |
| Internet forums                             | 50.4              | 2.44      | $2.18 - 2.74$ |
| Searching for sexual information            |                   | 35.4 2.40 | $2.16 - 2.67$ |
| Making personal                             | 28.6              | 2.31      | $2.07 - 2.59$ |
| Web sites or blogging                       |                   |           |               |
| Instant messaging (e.g., MSN)               | 85.6              | 2.29      | $1.86 - 2.81$ |
| Downloading movies                          | 66.9              | 2.16      | $1.87 - 2.50$ |
| Downloading music                           | 87.8              | 2.15      | $1.72 - 2.70$ |
| Real-time strategy games                    | 33.8              | 2.11      | 1.89-2.36     |
| Downloading games                           | 51.3              | 2.00      | $1.79 - 2.24$ |
| Downloading software                        | 61.2              | 2.00      | $1.78 - 2.25$ |
| Multiplayer role-playing games              | 44.8              | 1.82      | $1.63 - 2.04$ |
| Searching for medical information           | 43.2              | 1.80      | $1.62 - 2.00$ |
| Shooter games                               | 48.0              | 1.66      | $1.49 - 1.86$ |
| E-mail                                      | 84.3              | 1.57      | $1.31 - 1.87$ |
| News sites                                  | 74.5              | 1.48      | $1.31 - 1.69$ |
| <b>Hobbies</b>                              | 82.7              | 1.42      | $1.22 - 1.66$ |
| Purchasing goods                            | 53.1              | 1.31      | $1.17 - 1.47$ |
| Single-player games                         | 64.2              | 1.26      | $1.13 - 1.41$ |
| (e.g., solitaire, backgammon)               |                   |           |               |
| Watching videos or movies                   | 97.5              | 1.01      | $0.68 - 1.48$ |
| Doing homework or research                  | 93.3              | 0.68      | $0.57 - 0.83$ |

TABLE 3. ODDS RATIOS AND 95% CONFIDENCE INTERVALS FOR RELATIONSHIPS BETWEEN ONLINE ACTIVITIES AND DYSFUNCTIONAL INTERNET BEHAVIOR

<sup>a</sup>Proportion of adolescents reporting the specific activity at least

roportion or adolescents reporting the specific activity at reason<br>weekly.<br>"All ORs are statistically highly significant ( $p < 0.001$ ) except for<br>"watching videos or movies" ( $p = 0.98$ ).

ORs, odds ratios.

*Illustration 3.3 Table 3 taken from Tsitsika, A., Janikian, M., Schoenmakers, M.T., et al. ,2014 .*

| OR (95% CI)                | p                                        |
|----------------------------|------------------------------------------|
|                            |                                          |
| $4.94(3.71 - 6.58)$        | < 0.001                                  |
| $2.68(1.94 - 3.70)$        | < 0.001                                  |
| $1.94(1.43 - 2.61)$        | < 0.001                                  |
| $1.80(1.25-2.59)$          | 0.002                                    |
| $1.54(1.12 - 2.11)$        | 0.008                                    |
| $1.44(1.04 - 1.99)$        | 0.030                                    |
|                            |                                          |
|                            |                                          |
| 1.00                       |                                          |
| $0.95(0.82 - 1.10)$        | 0.49                                     |
|                            |                                          |
| 1.00                       |                                          |
| $1.01(0.88 - 1.16)$        | 0.89                                     |
|                            |                                          |
| 1.00                       |                                          |
|                            | 0.028                                    |
| $0.94$ $(0.91 - 0.98)^{b}$ | 0.001                                    |
|                            |                                          |
|                            |                                          |
| 1.00                       |                                          |
| $3.47(3.05 - 3.94)$        | ${}_{0.001}$                             |
|                            |                                          |
| 1.00                       |                                          |
| $2.34(1.99-2.75)$          | < 0.001                                  |
|                            | 1.00 <sup>a</sup><br>$0.85(0.74 - 0.98)$ |

TABLE 4. FACTORS INDEPENDENTLY ASSOCIATED WITH DYSFUNCTIONAL INTERNET BEHAVIOR IN MULTIPLE LOGISTIC REGRESSION: ADJUSTED ODDS RATIO AND 95% CONFIDENCE INTERVAL

<sup>a</sup>Indicates reference category.<br><sup>b</sup>For 1-year increase.

SNSs, social networking sites.

*Illustration 3.4 Table 4 taken from Tsitsika, A., Janikian, M., Schoenmakers, M.T., et al. ,2014 .*

| Female, IAT_Cat = No signs of IAB |                  |                         | Male, No signs of IAB |                         |              |
|-----------------------------------|------------------|-------------------------|-----------------------|-------------------------|--------------|
| Country                           | 16-17.9          | $>=18$                  | $16 - 17.9 = 18$      |                         |              |
| Greece                            | 364              | 159                     | 319                   | 122                     |              |
| Spain                             | 110              | 48                      | 96                    | 44                      |              |
| Romania                           | 91               | 272                     | 48                    | 211                     |              |
| Poland                            | 248              | 102                     | 244                   | 66                      |              |
| Germany                           | 261              | 224                     | 202                   | $\overline{152}$        |              |
| <b>Netherlands</b>                | 67               | 106                     | 55                    |                         | 103 Subtotal |
| Iceland                           | 341              | 35                      | 323                   | 39 <sub>l</sub>         | 46,38%       |
| $, IAT_Cat = Mild signs of IAB$   |                  |                         |                       | Mild signs of IAB       |              |
| Greece                            | 166              | 61                      | 164                   | 75                      |              |
| Spain                             | 328              | 155                     | 315                   | 161                     |              |
| Romania                           | 81               | 210                     | 64                    | 157                     |              |
| Poland                            | $\overline{195}$ | $\overline{73}$         | 152                   | 61                      |              |
| Germany                           | 185              | 125                     | 145                   | $\overline{117}$        |              |
| <b>Netherlands</b>                | $\overline{74}$  | 105                     | 61                    |                         | 103 Subtotal |
| Iceland                           | 233              | 34                      | 179                   | 31                      | 39,69%       |
| IAT Cat = At risk for IAB         |                  |                         | At risk for IAB       |                         |              |
| Greece                            | 59               | 29                      | 53                    | 23                      |              |
| Spain                             | 120              | 70                      | 92                    | 58                      |              |
| Romania                           | $\overline{24}$  | 79                      | 32                    | 91                      |              |
| Poland                            | 50               | 21                      | 60                    | 24                      |              |
| Germany                           | 42               | 17                      | 61                    | 36                      |              |
| Netherlands                       | 18               | 26                      | 17                    |                         | 31 Subtotal  |
| Iceland                           | 41               | $\overline{8}$          | 48                    | $\overline{2}$          | 12,83%       |
| $IAT$ Cat = $IAB$                 |                  |                         | <b>IAB</b>            |                         |              |
| Greece                            | 5                | $\mathbf 0$             | 13                    | 4                       |              |
| Spain                             | 6                | $\overline{7}$          | 8                     | $\overline{3}$          |              |
| Romania                           | $\overline{0}$   | $\overline{8}$          | $\overline{2}$        | $\overline{6}$          |              |
| Poland                            | 4                | $\overline{1}$          | $\overline{7}$        | $\overline{2}$          |              |
| Germany                           | $\overline{1}$   | $\overline{2}$          | 3                     | $\overline{7}$          |              |
| Netherlands                       | $\overline{1}$   | $\overline{2}$          | $\overline{0}$        |                         | 5Subtotal    |
| Iceland                           | $\overline{2}$   | $\overline{\mathsf{0}}$ | $\overline{4}$        | $\overline{\mathsf{3}}$ | 1,10%        |

*Table 3.5 Brief statistics of our dataset.*

### **4 Methods and tools**

The tools that were used were R v4.0.2(2020-06-22), R Studio v1.13.1056(2020-07-07) and SPSS 21. The data is from Tsitsika A. et al. (2014). As noted in Chapter 3, preliminary analysis indicated that we could reduce the number of categories of the dependent variable to 3 or even 2, because the fourth category(IAB) was very small.

#### *4.1 Summaries of analyses*

#### **4.1.1 Binomial Logit**

The binomial Logit model was fitted with glm() from the stats library with the binomial family distribution. The function is Cats2 = Country +  $Q1 + Q20 + age$  FINAL kat + edu post tetr + SNS + gamers. The factors and the reference categories are Cats2 : Category 0 together with category 1 represents "No signs of IAB" and "Mild signs of IAB" make up the reference category 0, category 2 "At risk for IAB " and category 3 "IAB" added together they are category 1, Country: Greece(reference), Spain, Romania, Poland, Germany, Netherlands and Iceland, gender : female(reference) and male, Q20 (Age at first use of the Internet (years)): the youngest age is the reference, age FINAL kat (is the age groups): 14 - 16(reference) and 16 - 18 years old, edu post tetr (parent's level of education): low/middle (primary or secondary school) (reference) and high (postsecondary or tertiary education) educational level, SNS: moderate SNS use (<2 hours daily) (reference) and heavier SNS use (>=2 hours daily), gamers (Average hours of playing games per weekday): "No gaming/<2 hours" (reference) and ">2 hours/day".

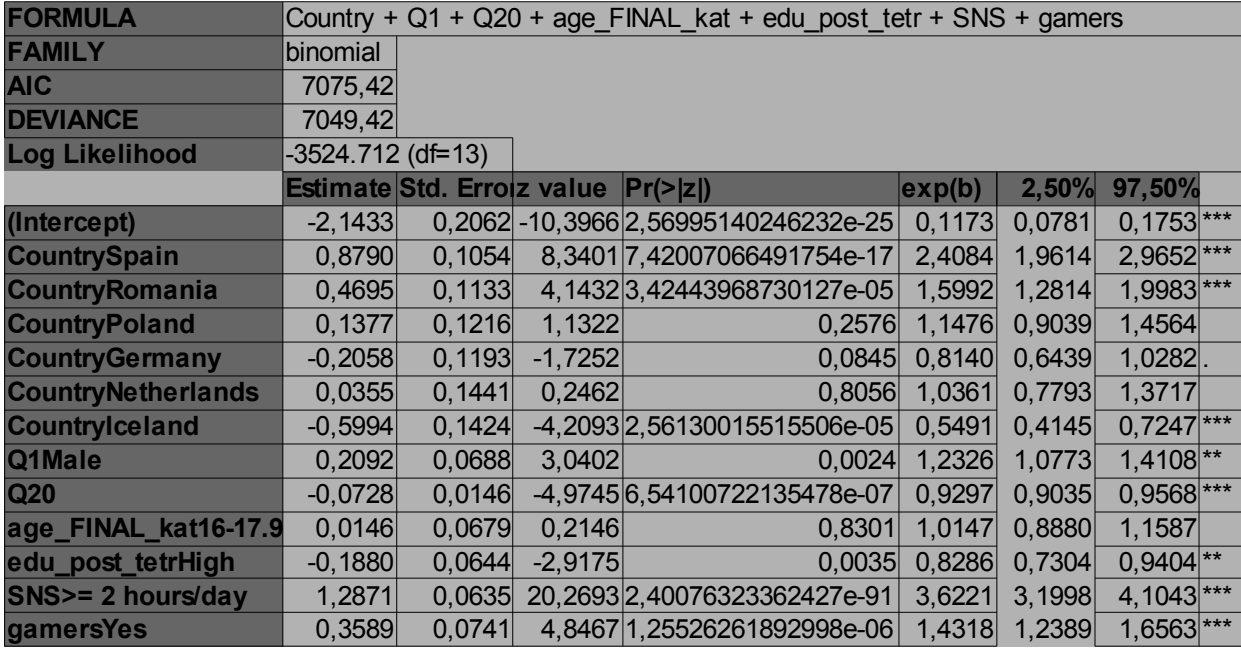

*Table 4.1.1.1 Binomial Logit*

The binomial function is [2.1.1,](#page-7-0)

$$
logit(\pi_i) = \frac{log\pi_i}{(1-\pi_i)} = \chi^T \beta
$$

Our p-values show that almost all countries are statistically significantly different from Greece at the 0,05 level, except Poland and Netherlands. The age group 16-18 is significant. The factors with the highest odds are Spain (2,40 times), Romania (1,5 times), SNS (3,62 times) and gamers (1,4 times). The factors with the lowest odds and therefore reduce the possibility of IAB is Germany (0,81 times), Iceland (0,54 times) and parents' level of education. The other factor all have odds ratios close to one so they have a small effect.

|           | <b>Binomial Logistic</b> |           |   |                        |
|-----------|--------------------------|-----------|---|------------------------|
| Predicted |                          |           |   | 1 <sup>%</sup> Correct |
| cats2     |                          | 8252      |   | 10 99,879%             |
|           |                          | 1329      | 9 | 0,673%                 |
|           |                          | Overall % |   | 86,052%                |

*Table 4.1.1.2Binomial Contingency Table*

## **4.1.2 Multinomial Logit**

The multinomial logit model used multinom() from the nnet library, the nnet's package multinom() function did not give the best or desired format of results, since it uses a different estimation method, maybe VGAM's multinomial family argument for vglm() is a better choice.

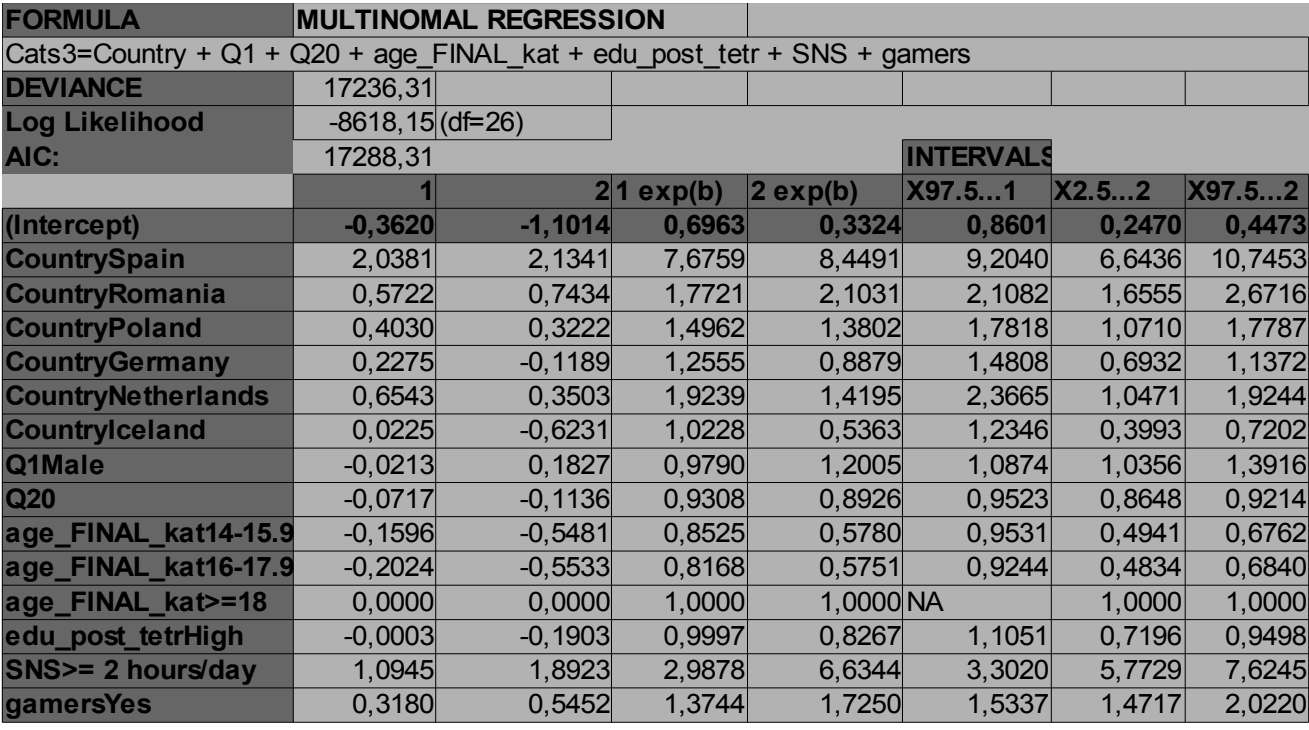

*Table4.1.2.1 Multinomial Regression*

| <b>Multinomial</b> |      |           |             |            |
|--------------------|------|-----------|-------------|------------|
| <b>Predicted</b>   |      |           |             | 2% Correct |
| cats3              | 3341 | 1106      |             | 75,045%    |
|                    |      | 1649 2157 |             | 56,614%    |
|                    | 425  | 909       |             | 0,299%     |
|                    |      |           | Overall $%$ | 57,313%    |

*Table 4.1.2.2 Multinomial Model Contingency Table*

The equation for this model is Cats3=Country + Q1 + Q20 + age FINAL kat + edu post tetr +  $SNS$  + gamers. The multinomial logit function is [2.5.2,](#page-10-0)

$$
\log(\frac{\pi_j}{\pi_j}) = aj + b_j x, j = 1, \dots, J - 1
$$

Except for Cats3 the other reference categories categories are the same, Cats3: Category 0 represents "No signs of IAB" (reference 1), category 1 is "Mild signs of IAB", category 2 "At risk for IAB " and category 3 is "IAB" make up a new category 2. Again all countries are statistically significant except Iceland. Parents education level is not statistically significant as well the gender

variable. For the first equation, the factors with the highest odds are Spain (7,67 times), all countries except Iceland (1,02 times) ranging from 1,92 to 1,25 times, gamers (1,37) and SNS (2,98 times), while the lowest or reducing are the age groups from 14 to 18 years old  $(0,81-0,85)$  times). The other factors all close to one having little effect. These odds are for the category 1.

In the second equation, the factors with the highest odds are Spain (8,44 times), all countries except Iceland (0,53 times) and Germany (0,88 times) ranging from 2,3 to 1,3 times, gamers (1,72) and SNS (6,63 times), while the lowest or reducing are the age groups from 14 to 18 years old (0,57 times), Q20 (0,89) and parent's education (0,82). The other factors all close to one having little effect. These odds are for the category 2.

## **4.1.3 Ordinal Logit**

The ordinal logit model used polr() from the MASS library. The ordinal logit function is [2.2.1,](#page-8-0)

$$
logit[P(Y \le j)] = log[\frac{P(Y \le j)}{1 - (P(Y \le j))}] = log[\frac{\pi_1 + ... + \pi_j}{\pi_j + ... + \pi_j}]
$$

All countries except Germany are statistically significant. The gender, parent's education and age variables are not statistically significant. The reference categories are the same as stated in the multinomial logit regression section.

| <b>FORMULA</b>                                                          |              | <b>ORDINAL LOGISTIC</b> |           |                 |                          |        |        |
|-------------------------------------------------------------------------|--------------|-------------------------|-----------|-----------------|--------------------------|--------|--------|
| Cats3=Country + Q1 + Q20 + age FINAL kat + edu post tetr + SNS + gamers |              |                         |           |                 |                          |        |        |
| <b>DEVIANCE</b>                                                         |              | 17391,88                |           |                 |                          |        |        |
| <b>ZETA</b>                                                             | 0 1          | 0,1590                  |           |                 |                          |        |        |
|                                                                         | 1 2          | 2,4293                  |           |                 |                          |        |        |
| AIC:                                                                    | 17419.88     |                         |           |                 |                          |        |        |
| <b>Log Likelihood</b>                                                   | -8695.94     | $(df=14)$               |           |                 | <b>INTERVALS</b>         | 2.5%   | 97.5 % |
|                                                                         | <b>Value</b> | <b>Std. Errot value</b> |           | $\vert$ exp(b)  | (Intercept)              | 0,0781 | 0,1753 |
| <b>CountrySpain</b>                                                     | 1,5812       | 0,0730                  | 21,6714   |                 | 4,8608 Country Spain     | 1,9614 | 2,9652 |
| <b>CountryRomania</b>                                                   | 0,6066       | 0,0775                  | 7,8308    |                 | 1,8343 Country Romania   | 1,2814 | 1,9983 |
| <b>CountryPoland</b>                                                    | 0,3433       | 0,0792                  | 4,3362    |                 | 1,4096 Country Poland    | 0,9039 | 1,4564 |
| <b>CountryGermany</b>                                                   | 0,0803       | 0,0752                  | 1,0682    |                 | 1,0837 Country Germany   | 0,6439 | 1,0282 |
| <b>CountryNetherlands</b>                                               | 0,4716       | 0,0926                  | 5,0939    |                 | 1,6026 Country Netherlan | 0,7793 | 1,3717 |
| <b>Countrylceland</b>                                                   | $-0,2010$    | 0,0858                  | $-2,3434$ |                 | 0,8179 Country Iceland   | 0,4145 | 0,7247 |
| Q1Male                                                                  | 0,0795       | 0,0457                  | 1,7412    |                 | 1,0828 Q1Male            | 1,0773 | 1,4108 |
| Q <sub>20</sub>                                                         | $-0,0796$    | 0,0099                  | $-8,0387$ | $0.9234$ Q20    |                          | 0,9035 | 0,9568 |
| age_FINAL_kat16-17.9                                                    | 0,0206       | 0,0452                  | 0,4557    |                 | 1,0208 age FINAL kat16   | 0,8880 | 1,1587 |
| edu_post_tetrHigh                                                       | $-0,0861$    | 0,0435                  | $-1,9771$ |                 | 0,9175 edu_post_tetrHigh | 0,7304 | 0,9404 |
| <b>SNS&gt;= 2 hours/day</b>                                             | 1,2789       | 0,0432                  | 29,6109   |                 | 3,5927 SNS>= 2 hours/d   | 3,1998 | 4,1043 |
| gamersYes                                                               | 0,3433       | 0,0477                  | 7,1941    |                 | 1,4096 gamers Yes        | 1,2389 | 1,6563 |
| 0 1                                                                     | 0,1590       | 0,1434                  | 1,1087    | 1,1724          |                          |        |        |
| 1 2                                                                     | 2,4293       | 0,1459                  |           | 16,6475 11,3513 |                          |        |        |

*Table 4.1.3.1 Ordinal Logit* 

For the first equation, the factors with the highest odds are Spain (4,86 times), Romania (1,83 times), Netherlands (1,62 times) and Poland (1,4 times), gamers (1,4 times) and SNS (3,59 times), while the lowest or reducing are Iceland (0,83 times) and parents' education (0,91 times). The other factors all close to one having little effect.

| Ordinal   |      |      |           |           |
|-----------|------|------|-----------|-----------|
| Predicted |      |      |           | 2%Correct |
| cats3     | 3246 | 1186 | <b>20</b> | 72,911%   |
|           | 1539 | 2116 | 155       | 55,538%   |
|           | 373  | 847  | 118       | 8,819%    |
|           |      |      | Overall % | 57,083%   |

*Table 4.1.3.2 Ordinal Model Contingency Table*

## **4.1.4 Adjacent Categories Logits**

The adjacent category together with the continuation ratio model used vglm() from the VGAM library and the acat() family. The function is (2.4.2),

$$
\log\left(\frac{\pi_{j+1}}{\pi_j}\right) = \alpha_j + \beta_j \chi, j = 1,\dots, J-1
$$

Our equation is cats  $3 =$  Country + Q1 + Q20 + age FINAL kat + edu post tetr + SNS + gamers. The reference categories are the same as stated in the multinomial logit regression section. All variables are statistically significant except one country, Iceland, and the age, gender and parent's education variables.

| <b>Adjacent Categories</b>                                                                            |                 |                    |           |                        |              |                                     |        |                       |  |  |  |
|----------------------------------------------------------------------------------------------------|-----------------|--------------------|-----------|------------------------|--------------|-------------------------------------|--------|-----------------------|--|--|--|
| vglm cats3 ~ Country + Q1 + Q20 + age_FINAL_kat + edu_post_tetr + SNS + gamers acat(link = "loglink", |                 |                    |           |                        |              |                                     |        |                       |  |  |  |
| parallel = FALSE, reverse = FALSE, zero = NULL, whitespace = FAL                                      |                 |                    |           |                        |              |                                     |        |                       |  |  |  |
| <b>AIC</b>                                                                                            | 17288,31        |                    |           |                        |              |                                     |        |                       |  |  |  |
| deviance                                                                                              | 17236,31        |                    |           |                        |              |                                     |        |                       |  |  |  |
| <b>Log Likelihood</b>                                                                                 | $-8618, 15$     |                    |           |                        |              |                                     |        |                       |  |  |  |
|                                                                                                    | <b>Estimate</b> | Std. Error z value |           | Pr(>  z )              | exp(b)       | <b>INTERVALS</b>                    | 2.5%   | 97.5 %                |  |  |  |
| (Intercept): 1                                                                                        | $-0,5216$       | 0,1604             | $-3,2512$ | 0,0011                 |              | 0,5935 (Intercept): 1               | 0,4334 | $0,8129$ **           |  |  |  |
| (Intercept):2                                                                                         | $-1,1278$       | 0,2180             |           | $-5,1723 2,3118346175$ |              | 0,3237 (Intercept): 2               | 0,2111 | $0,4964$ ***          |  |  |  |
| CountrySpain:1                                                                                        | 2,0381          | 0,0926             |           | 22,0026 2,7198577178   |              | 7,6758 Country Spain: 1             | 6,4015 | $9,2039$ ***          |  |  |  |
| Country Spain: 2                                                                                      | 0,0959          | 0,1122             | 0,8549    | 0,3926                 |              | 1,1007 Country Spain: 2             | 0,8833 | 1,3715                |  |  |  |
| Country Romania: 1                                                                                    | 0,5722          | 0,0886             |           | 6,4572 1,0666390496    |              | 1,7721 Country Romania: 1           | 1,4896 | $2,1082$ ***          |  |  |  |
| Country Romania: 2                                                                                    | 0,1712          | 0,1227             | 1,3958    | 0,1628                 |              | 1,1868 Country Romania: 2           | 0,9331 | 1,5094                |  |  |  |
| Country Poland: 1                                                                                     | 0,4030          | 0,0891             |           | 4,52146,1423603314     |              | 1,4962 Country Poland: 1            | 1,2564 | $1,7818$ ***          |  |  |  |
| Country Poland: 2                                                                                     | $-0,0808$       | 0,1311             | $-0,6162$ | 0,5378                 |              | 0,9224 Country Poland: 2            | 0,7134 | 1,1926                |  |  |  |
| Country Germany: 1                                                                                    | 0,2275          | 0,0842             | 2,7018    | 0,0069                 |              | 1,2555 Country Germany: 1           | 1,0645 | 1,4808 **             |  |  |  |
| Country Germany: 2                                                                                    | $-0,3464$       | 0,1281             | $-2,7046$ | 0,0068                 |              | 0,7072 Country Germany: 2           | 0,5502 | $0,9090$ **           |  |  |  |
| CountryNetherlands: 1                                                                                 | 0,6543          | 0,1056             |           | 6,1940 5,8645796639    |              | 1,9239 Country Netherlands:         | 1,5641 | $2,3665$ ***          |  |  |  |
| CountryNetherlands:2                                                                                  | $-0,3040$       | 0,1528             | $-1,9903$ | 0,0466                 |              | 0,7378 Country Netherlands: 10,5469 |        | $0,9954$ <sup>*</sup> |  |  |  |
| Country Iceland: 1                                                                                    | 0,0225          | 0,0960             | 0,2347    | 0,8144                 |              | 1,0228 Country Iceland: 1           | 0,8473 | 1,2346                |  |  |  |
| Country Iceland: 2                                                                                    | $-0,6456$       | 0,1514             |           | -4,2649 1,9999988455   |              | 0,5243 Country Iceland: 2           | 0,3897 | $0,7055$ ***          |  |  |  |
| Q1Male:1                                                                                              | $-0,0213$       | 0,0536             | $-0,3966$ | 0,6917                 |              | 0,9790 Q1Male: 1                    | 0,8813 | 1,0874                |  |  |  |
| Q1Male:2                                                                                              | 0,2040          | 0,0722             | 2,8236    | 0,0047                 |              | 1,2263 Q1Male:2                     | 1,0644 | $1,4128$ **           |  |  |  |
| Q20:1                                                                                                 | $-0,0717$       | 0,0117             |           | $-6,1444 8,0269239988$ | 0,9308 Q20:1 |                                     | 0,9098 | $0,9523$ ***          |  |  |  |
| Q20:2                                                                                                 | $-0,0419$       | 0,0154             | $-2,7204$ | 0,0065                 | 0,9590 Q20:2 |                                     | 0,9305 | $0,9884$ **           |  |  |  |
| age_FINAL_kat16-17.9:                                                                                 | $-0,0428$       | 0,0533             | $-0,8032$ | 0,4219                 |              | 0,9581 age FINAL kat16-17 0,8631    |        | 1,0636                |  |  |  |
| age FINAL kat16-17.9:                                                                                 | 0,0377          | 0,0713             | 0,5283    | 0,5973                 |              | 1,0384 age FINAL kat16-17 0,9030    |        | 1,1940                |  |  |  |
| edu_post_tetrHigh:1                                                                                   | $-0,0003$       | 0,0511             | $-0,0052$ | 0,9959                 |              | 0,9997 edu post_tetrHigh:1          | 0,9044 | 1,1051                |  |  |  |
| edu post tetrHigh:2                                                                                   | $-0,1900$       | 0,0679             | $-2,8004$ | 0,0051                 |              | 0,8269 edu post tetrHigh: 2 0,7240  |        | $0,9446$ **           |  |  |  |
| SNS>= 2 hours/day:1                                                                                   | 1,0945          | 0,0510             |           | 21,44964,6026949459    |              | 2,9878 SNS>= 2 hours/day: 2,7034    |        | $3,3020$ ***          |  |  |  |
| SNS>= 2 hours/day:2                                                                                   | 0,7977          | 0,0673             |           | 11,8593 1,9265080860   |              | $2,2205$ SNS $>= 2$ hours/day:      | 1,9462 | $2,5334$ ***          |  |  |  |
| gamersYes:1                                                                                           | 0,3180          | 0,0560             |           | 5,6820 1,3316517789    |              | $1,3744$ gamers Yes: 1              | 1,2316 | $1,5337$ ***          |  |  |  |
| gamersYes:2                                                                                           | 0,2272          | 0,0776             | 2,9264    | 0,0034                 |              | 1,2551 gamers Yes:2                 | 1,0779 | $1,4615$ **           |  |  |  |

*Table 4.1.4.1 Adjacent Categories Logits* 

For the first equation, the factors with the highest odds are Spain (7,67 times), Romania (1,77 times), Netherlands (1,92 times) and Poland (1,49 times), gamers (1,37 times) and SNS (2,98 times), while the lowest or reducing are age, gender, Q20 and parents' education all ranging from 0,9 to 1 times. Almost all factors for the second equation are lower than the first, except for age, gender and Q20 which are higher.

| Adjacent  |      |      |           |            |
|-----------|------|------|-----------|------------|
| Predicted |      |      |           | 2% Correct |
| cats3     | 3341 | 1106 |           | 75,045%    |
|           | 1649 | 2157 |           | 56,614%    |
|           | 425  | 909  |           | 0,299%     |
|           |      |      | Overall % | 57,313%    |

*Table 4.1.4.2 Adjacent-categories Model Contigency Table*

## **4.1.5 Continuation Ratio Logit**

The continuation ratio model used vglm() from the VGAM and the cratio() family. The function is  [2.3.2,](#page-9-0)

$$
\log\left(\frac{\pi_1}{\pi_2 + ... + \pi_j}\right), \log\left(\frac{\pi_2}{\pi_3 + ... + \pi_j}\right), ..., \log\left(\frac{\pi_{j-1}}{\pi_j}\right),
$$

Our equation is cats  $3 =$  Country + Q1 + Q20 + age FINAL kat + edu post tetr + SNS + gamers. The reference categories are the same as stated in the multinomial logit regression section. All variables are statistically significant except two countries, Germany and Iceland, as well as the variables for age, gender and parent's education.

| <b>Continuation Ratio</b>                                                                                 |                 |                    |           |                                |                |                                  |        |              |  |  |  |  |
|----------------------------------------------------------------------------------------------------|-----------------|--------------------|-----------|--------------------------------|----------------|----------------------------------|--------|--------------|--|--|--|--|
| vglm cats3 ~ Country + Q1 + Q20 + age_FINAL_kat + edu_post_tetr + SNS + gamers cratio(link = "logitlink", |                 |                    |           |                                |                |                                  |        |              |  |  |  |  |
| parallel = FALSE, reverse = FALSE, zero = NULL, whitespace = FALSE)                                       |                 |                    |           |                                |                |                                  |        |              |  |  |  |  |
| <b>AIC</b>                                                                                                | 17283,79        |                    |           |                                |                |                                  |        |              |  |  |  |  |
| deviance                                                                                                  | 17231,79        |                    |           |                                |                |                                  |        |              |  |  |  |  |
| loglikelihood                                                                                             | $-8615,89$      |                    |           |                                |                |                                  |        |              |  |  |  |  |
|                                                                                                    | <b>Estimate</b> | Std. Error z value |           | Pr(>  z )                      |                | exp(b) INTERVALS                 | 2.5%   | 97.5 %       |  |  |  |  |
| (Intercept):1                                                                                             | $-0,2171$       | 0,1518             | $-1,4306$ |                                |                | 0,1525 0,8048 (Intercept):1      | 0,5977 | 1,0837       |  |  |  |  |
| (Intercept):2                                                                                             | $-1,1593$       | 0,2200             |           | -5,2691 1,3706620713475e-07    |                | $0,3137$ (Intercept): 2          | 0,2038 | $0,4828$ *** |  |  |  |  |
| Country Spain: 1                                                                                          | 2,0534          | 0,0884             |           | 23,2347 2,03305083782931e-11   |                | 7,7942 Country Spain: 1          | 6,5546 | 9,2682 ***   |  |  |  |  |
| CountrySpain:2                                                                                            | 0,1104          | 0,1133             | 0,9739    | 0,3301                         |                | 1,1167 Country Spain: 2          | 0,8943 | 1,3944       |  |  |  |  |
| Country Romania: 1                                                                                        | 0,6153          | 0,0821             |           | 7,49176,80053127593818e-14     |                | 1,8502 Country Romania: 1        | 1,5751 | $2,1734$ *** |  |  |  |  |
| Country Romania: 2                                                                                        | 0,1868          | 0,1241             | 1,5051    | 0,1323                         |                | 1,2054 Country Romania:2         | 0,9451 | 1,5373       |  |  |  |  |
| Country Poland: 1                                                                                         | 0,3780          | 0,0831             |           | 4,54975,37270249791853e-06     |                | 1,4593 Country Poland: 1         | 1,2400 | $1,7173$ *** |  |  |  |  |
| Country Poland: 2                                                                                         | $-0,0606$       | 0,1324             | $-0,4580$ | 0,6469                         |                | 0,9412 Country Poland: 2         | 0,7260 | 1,2200       |  |  |  |  |
| CountryGermany:1                                                                                          | 0,1463          | 0,0788             | 1,8569    |                                |                | 0,0633 1,1575 Country Germany: 1 | 0,9919 | $1,3508$ .   |  |  |  |  |
| Country Germany: 2                                                                                        | $-0,3444$       | 0,1296             | $-2,6564$ |                                |                | 0,0079 0,7087 Country Germany: 2 | 0,5497 | $0,9137$ **  |  |  |  |  |
| CountryNetherlands: 1                                                                                     | 0,5796          | 0,1000             |           | 5,79836,69735091798919e-09     |                | 1,7852 Country Netherlands:      | 1,4676 | $2,1716$ *** |  |  |  |  |
| CountryNetherlands:2                                                                                      | $-0,2760$       | 0,1537             | $-1,7953$ | 0,0726                         |                | 0,7588 Country Netherlands:      | 0,5614 | 1,0256       |  |  |  |  |
| Country Iceland: 1                                                                                        | $-0,1181$       | 0,0906             | $-1,3039$ |                                |                | 0,1923 0,8886 Country Iceland: 1 | 0,7441 | 1,0612       |  |  |  |  |
| Country Iceland: 2                                                                                        | $-0,6231$       | 0,1526             |           | -4,0844 4,41893955777176e-05   |                | 0,5363 Country Iceland:2         | 0,3977 | $0,7232$ *** |  |  |  |  |
| Q1Male:1                                                                                                  | 0,0253          | 0,0509             | 0,4969    | 0,6193                         |                | 1,0256 Q1Male: 1                 | 0,9282 | 1,1332       |  |  |  |  |
| Q1Male:2                                                                                                  | 0,2337          | 0,0729             | 3,2066    |                                |                | 0,0013 1,2632 Q1Male:2           | 1,0951 | $1,4572$ **  |  |  |  |  |
| Q20:1                                                                                                    | $-0,0818$       | 0,0111             |           | $-7,3806$ 1,57565652544356e-13 | $0,9214$ Q20:1 |                                  | 0,9016 | $0,9417$ *** |  |  |  |  |
| Q20:2                                                                                                    | $-0,0420$       | 0,0155             | $-2,7035$ | 0,0069                         | $0,9589$ Q20:2 |                                  | 0,9302 | $0,9885$ **  |  |  |  |  |
| age FINAL kat16-17.9:                                                                                     | $-0,0339$       | 0,0506             | $-0,6686$ | 0,5037                         |                | 0,9667 age_FINAL_kat16-17        | 0,8754 | 1,0676       |  |  |  |  |
| age FINAL kat16-17.9:                                                                                     | 0,0395          | 0,0718             | 0,5507    |                                |                | 0,5819 1,0403 age FINAL kat16-17 | 0,9037 | 1,1976       |  |  |  |  |
| edu post tetrHigh:1                                                                                       | $-0,0446$       | 0,0484             | $-0,9209$ | 0,3571                         |                | 0,9564 edu_post_tetrHigh:1       | 0,8698 | 1,0516       |  |  |  |  |
| edu post tetrHigh:2                                                                                       | $-0,2020$       | 0,0683             | $-2,9555$ | 0,0031                         |                | 0,8171 edu post tetrHigh:2       | 0,7147 | $0,9342$ **  |  |  |  |  |
| SNS>= 2 hours/day:1                                                                                       | 1,2884          | 0,0483             |           | 26,68686,69457241574626e-151   |                | $3,6270$ SNS > = 2 hours/day:    | 3,2995 | 3,9870 ***   |  |  |  |  |
| SNS>= 2 hours/day:2                                                                                       | 0,8217          | 0,0677             |           | 12,14096,40802161317824e-34    |                | $2,2744$ SNS > = 2 hours/day:    | 1,9919 | $2,5971$ *** |  |  |  |  |
| gamersYes:1                                                                                               | 0,3670          | 0,0534             |           | 6,86926,4561727196591e-12      |                | $1,4434$ gamers Yes: 1           | 1,2999 | $1,6028$ *** |  |  |  |  |
| gamersYes:2                                                                                               | 0,2236          | 0,0782             | 2,8585    | 0,0043                         |                | 1,2505 gamers Yes: 2             | 1,0728 | $1,4577$ **  |  |  |  |  |

*Table 4.1.5.1 Continuation Ratio Logit* 

Signif. Codes: 0 '\*\*\*' ,0.001 '\*\*', 0.01 '\*', 0.05 '.', 0.1 '

For the first equation, the factors with the highest odds are Spain (7,79 times), Romania (1,85 times), Netherlands (1,78 times) and Poland (1,45 times), gamers (1,44 times) and SNS (3,62 times), while the lowest or reducing are age, gender, Q20 and parents' education all ranging from 0,8 to 1 times. Almost all factors for the second equation are lower than the first, except for age, gender and Q20 which are higher.

| Continuation |      |      |           |                        |
|--------------|------|------|-----------|------------------------|
| Predicted    |      |      |           | 2 <sup>%</sup> Correct |
| cats3        | 3351 | 1095 |           | 75,270%                |
|              | 1649 | 2157 |           | 56,614%                |
|              | 427  | 905  |           | 0,448%                 |
|              |      |      | Overall % | 57,438%                |

*Table 4.1.5.2 Continuation-Ratio Model Contigency Table*

## *4.2 Comparisons*

According to Akaike Information Criterion the order of the models from best to worst is Multinomial (17288,31), Continuation Ratio (17283,79), Adjacent Categories (17288,31) and then Ordinal (17419,88). The Log-Likelihood criterion orders the models as such: Continuation Ratio (- 8615,89), Adjacent Categories (-8618,15), Multinomial (-8618,15) and then Ordinal (-8695,94). The binomial logit model can't be compared, the equation is different, but provides a simple reference, overall it has the best criteria. By using classification/contigency tables, we see that only the ordinal model managed to predict category 2 better than the others, while at the same time it has the worst overall percentage of correct predictions (57,083%). The multinomial and the adjacent categories model are exactly the same in terms of overall and individual category predictions (57,313%) ,while the best predictive capability is displayed by the continuation-ratio model (57,438%). The binomial logistic model has the best overall prediction, because it has only 2 categories. Binomial estimations are 86,052% correct.

| <b>Binomial Logistic</b> |         |      |                          |                 |
|--------------------------|---------|------|--------------------------|-----------------|
| Predicted                | 0       |      | <b>%Correct</b>          |                 |
| cats2<br>0               | 8252    | 10   | 99,879%                  |                 |
|                          | 1329    | 9    | 0,673%                   |                 |
|                          | Overall | $\%$ | 86,052%                  |                 |
| Multinomial              |         |      |                          |                 |
| Predicted                | 0       |      | 2                        | %Correct        |
| cats3<br>0               | 3341    | 1106 | 5                        | 75,045%         |
| $\overline{1}$           | 1649    | 2157 | 4                        | 56,614%         |
|                          | 425     | 909  | 4                        | 0,299%          |
|                          |         |      | $\frac{0}{0}$<br>Overall | 57,313%         |
| Continuation             |         |      |                          |                 |
| Predicted                | 0       |      | $\overline{2}$           | %Correct        |
| cats3<br>0               | 3351    | 1095 | 6                        | 75,270%         |
|                          | 1649    | 2157 | 4                        | 56,614%         |
| $\overline{2}$           | 427     | 905  | 6                        | 0,448%          |
|                          |         |      | $\frac{0}{6}$<br>Overall | 57,438%         |
| Ordinal                  |         |      |                          |                 |
| Predicted                | 0       |      |                          | 2% Correct      |
| cats3<br>0               | 3246    | 1186 | 20                       | 72,911%         |
| $\overline{1}$           | 1539    | 2116 | 155                      | 55,538%         |
| $\overline{2}$           | 373     | 847  | 118                      | 8,819%          |
|                          |         |      | Overall %                | 57,083%         |
| Adjacent                 |         |      |                          |                 |
| Predicted                | 0       |      | $\overline{2}$           | <b>%Correct</b> |
| cats3<br>0               | 3341    | 1106 | 5                        | 75,045%         |
|                          | 1649    | 2157 | 4                        | 56,614%         |
| $\overline{2}$           | 425     | 909  | 4                        | 0,299%          |
|                          |         |      | %<br>Overall             | 57,313%         |

*Table 4.2.1 Contingency Table Summary*

|                                                                                                    |              |  |                       |  | Mult 1       |  | Adj 1           |  | Cont 1       |  | Adj 2                  | Cont $2$        | Mult 2                |  |
|----------------------------------------------------------------------------------------------------|--------------|--|-----------------------|--|--------------|--|-----------------|--|--------------|--|------------------------|-----------------|-----------------------|--|
|                                                                                                    | binomial     |  | order                 |  | exp(b)       |  | $\ket{\exp(b)}$ |  | exp(b)       |  | exp(b)                 | exp(b)          | exp(b)                |  |
| (Intercept)                                                                                                    | exp(b)       |  | exp(b)                |  | 0,6963 ***   |  | $0,5935$ **     |  | 0,8048       |  | $0,3237$ ***           | $ 0,3137 ***$   | 0,3324                |  |
| <b>CountrySpain</b>                                                                                                    | $0,1173$ *** |  | 4,8608 ***            |  | 7,6759 ***   |  | 7,6758 ***      |  | 7,7942 ***   |  | 1,1007                 | 1, 1167         | $8,4491$ ***          |  |
| <b>Country Romania</b>                                                                                                    | $2,4084$ *** |  | $1,8343$ ***          |  | $1,7721$ *** |  | $1,7721$ ***    |  | $1,8502$ *** |  | 1,1868                 | 1,2054          | $2,1031$ ***          |  |
| <b>CountryPoland</b>                                                                                                    | $1,5992$ *** |  | 1,4096 ***            |  | $1,4962$ *** |  | $1,4962$ ***    |  | $1,4593$ *** |  | 0,9224                 | 0,9412          | $1,3802$ ***          |  |
| <b>Country Germany</b>                                                                                                    | 1,1476       |  | 1,0837                |  | $1,2555$ **  |  | $1,2555$ **     |  | 1,1575       |  | $0,7072$ **            | $ 0,7087 $ **   | 0,8879                |  |
| <b>CountryNetherlands</b>                                                                                                    | $0,8140$ .   |  | 1,6026 ***            |  | 1,9239 ***   |  | 1,9239 ***      |  | 1,7852 ***   |  | $0,7378$ <sup>*</sup>  | $ 0,7588 $ .    | $1,4195$ ***          |  |
| Countrylceland                                                                                                    | 1,0361       |  | $0,8179$ <sup>*</sup> |  | 1,0228       |  | 1,0228          |  | 0,8886       |  | $0,5243$ ***           | $ 0,5363 ***$   | $0,5363$ ***          |  |
| Q1Male                                                                                                    | $0,5491$ *** |  | 1,0828                |  | 0,9790       |  | 0,9790          |  | 1,0256       |  | $1,2263$ <sup>**</sup> | $1,2632$ **     | $1,2005$ ***          |  |
| Q20                                                                                                    | $1,2326$ **  |  | $0,9234$ ***          |  | 0,9308 ***   |  | $0,9308$ ***    |  | $0,9214$ *** |  | $0,9590$ **            | $ 0,9589 ^{**}$ | 0,8926 ***            |  |
| age_FINAL_kat16-11                                                                                                    | $0,9297$ *** |  | 1,0208                |  | $0,8120$ **  |  | 0,9581          |  | 0,9667       |  | 1,0384                 | 1,0403          | $0,5780$ <sup>*</sup> |  |
| edu post tetrHigh                                                                                                    | 1,0147       |  | 0,9175                |  | $1,0000$ *** |  | 0,9997          |  | 0,9564       |  | $0,8269$ **            | $ 0,8171 ^{**}$ | $0,5751$ **           |  |
| SNS>= 2 hours/day                                                                                                    | $0,8286$ **  |  | $3,5927$ ***          |  | 2,9878 ***   |  | 2,9878 ***      |  | $3,6270$ *** |  | $2,2205$ ***           | $2,2744$ ***    | $1,0000$ ***          |  |
| gamers Yes                                                                                                    | $3,6221$ *** |  | 1,4096 ***            |  | $1,3744$ *** |  | $1,3744$ ***    |  | $1,4434$ *** |  | $1,2551$ **            | $ 1,2505 ^{**}$ | $0,8267$ ***          |  |
| Y1                                                                                                    | $1,4318$ *** |  | 1,1724                |  |              |  |                 |  |              |  |                        |                 | 6,6344                |  |
| Y2                                                                                                    |              |  | ###                   |  |              |  |                 |  |              |  |                        |                 | 1,7250                |  |
| $T_{\alpha}$ , $T_{\alpha}$ , $T_{\alpha$ |              |  |                       |  |              |  |                 |  |              |  |                        |                 |                       |  |

*Table 4.2.2 Coefficients Comparison*

Signif. Codes: 0 '\*\*\*', 0.001 '\*\*', 0.01 '\*', 0.05 '.', 0.1 '

The coefficients that are significant in all models are the countries: Spain, Romania, Poland, Netherlands, Q20, SNS  $\geq$  2 hours a day and being gamers. The dissimilarities are that Germany is significant only in the multinomial, adjacent-categories and continuation-ratio model, Iceland is significant only in the ordinal model, being male was significant only in the binomial model. The age variable is significant only in the binomial and multinomial models. The parent's education level was insignificant in all cases.

In between model comparisons show that, in the second Adjacent-ratio's equation versus the first one, Spain, Romania and Poland become statistically insignificant while Iceland becomes significant and the rest of the countries remain significant. The gender and the parent's education level become significant, while the rest factors remain the same between the two equations. In the Continuation Logit model's second equation we observe Spain, Romania, Poland and Netherlands, although barely, become statistically insignificant, while Iceland becomes significant and the rest of the countries remain significant. The gender and the parent's education level become significant, while the rest factors' significance remains the same between the two equations. In the Multinomial logit model's second equation, Poland becomes statistically insignificant and Iceland becomes significant, all other countries significance is unchanged. The gender and the parent's education level become significant, while the rest factors' significance remains the same between the two equations. As for the effect of the factors in the first equations, starting from Spain which has the highest odds (~7,7 times) and in decreasing order Netherlands, Romania, Poland, Germany and lastly Iceland (~1 times). The other factors don't have a big effect except for the gaming and SNS

factors,  $\sim$ 1,3 times and  $\sim$ 3 times on average respectively bigger odds. In the second equation of the Adjacent-ratio and the continuation logit model, starting from Romania which has the highest odds  $(\sim 1,1)$  times) and in decreasing order Spain, Poland Netherlands, Germany and lastly Iceland( $\sim 0.53$ ) times). The other factors don't have a big effect  $(\sim)$  times) except for the gaming and SNS factors, 2,25 times and 1,25 times on average respectively bigger odds. There is a notable difference in comparison of the Multinomial logits second equation, where Spain has a very high odd of 8,45 times, and slightly increased odd of most countries except Iceland's which remains the same. An decreased odd for the age (0,58 times) and parent's education (0,58 times) factor and a much decreased odd of the SNS (1 times) and gamers (0,83 times) factor. The binomial logit model, orders the countries in their effect as such, Romania (2,41 times), Poland, Germany, Iceland, Netherlands and Spain (0,12 times), the gender factor has an effect of 0,55 times and the Q20 factors 1,23 times. Age and parents' education have a small factor effect of 0,93 and 1,04 times, while SNS and gamers have an odd of 0,83 and 3,62 times, SNS and Spain factors have decreased odds compared to all other models, in contrast gamers' factor odds are higher than all other models. The ordered/ordinal logit model, orders the countries in their effect as such, Spain (4,86 times), Romania, Poland, Netherlands, Germany and Iceland (0,82 times), the gender factor has an effect of 1,08 times and the Q20 factor 0,92 times. Age and parents education have a small factor effect of 1,02 and 0,92 times, while SNS and gamers have an odd of 3,59 and 1,41 times.

#### **5 Conclusions**

The best predictive capability is displayed by the continuation-ratio model (57,438%), the best AIC model is the Multinomial (17288,31), with a close second the Continuation Ratio (17283,79) and the best log-likelihood model is the Continuation Ratio (-8615,89). Therefore, we can say that the best model is the Continuation Ratio logit, due to it having the best predictive capability and the comparative statistics are also better than most, but secondary in nature. One of the observations made is that SPSS has a limited amount of models that can be used for categorical analysis, binomial ,multinomial and proportional odds, which severely limits us in our work, while R doesn't have this issue.

## **References**

- 1. Tsitsika, A., Janikian, M., Shoenmakers, T., Tzavela, E.C., Olaffson, K., Wojcik, S., Macarie, G.F., Tzavara C., The EU NET ADB Consortium, and Richardson, C.,(2014). Internet Addictive Behavior in Adolescence: A Cross-Sectional Study in Seven European Countries, Cyberpsychology, behavior, and social networking, 17, 528-535.
- 2. Agresti, A. (2002) Categorical Data. Second edition. Wiley.
- 3. Dobson, A. J. (1990) An Introduction to Generalized Linear Models. London: Chapman and Hall
- 4. Hastie, T. J. and Pregibon, D. (1992) Generalized linear models. Chapter 6 of Statistical Models in S eds J. M. Chambers and T. J. Hastie, Wadsworth & Brooks/Cole.
- 5. McCullagh P. and Nelder, J. A. (1989) Generalized Linear Models, London: Chapman and Hall.
- 6. Venables, W. N. and Ripley, B. D. (2002) Modern Applied Statistics with S, New York: Springer.

## **Appendix Α**

wd1="E:/My Documents/Πανεπηστημιο/metaptixiako/3ο εξαμηο/8-20/"

setwd(wd1)

library(foreign)

library(nnet)

internet=read.spss("file for analysis.sav", use.value.labels = TRUE)

View(internet)

attach(internet)

library(MASS)##polr

library(stats)##multinom glm confint

library(VGAM)

 $\#$ invisible(lapply(paste0("package:", names(sessionInfo()\$otherPkgs)),detach,character.only = TRUE, unload = TRUE))  $\#$  Unload add-on packages

#missing values?

is.na(internet)

#regressions

LogRegrGlmCats2=glm(cats2~Country+Q1+Q20+age\_FINAL\_kat+edu\_post\_tetr+SNS+gamers,fa mily="binomial")

#LogRegrGlmCats3=glm(cats3~Country+Q1+Q20+age\_FINAL\_kat+edu\_post\_tetr+SNS+gamers,f amily="binomial")

#OrdRegr1Cats2=polr(as.factor(cats2)~Country+Q1+Q20+age\_FINAL\_kat+edu\_post\_tetr+SNS+g amers)

OrdRegr1Cats3=polr(as.factor(cats3)~Country+Q1+Q20+age\_FINAL\_kat+edu\_post\_tetr+SNS+ga mers,Hess=TRUE,model = TRUE)

MultiRegrCats3=multinom(cats3~Country+Q1+Q20+age\_FINAL\_kat+edu\_post\_tetr+SNS+gamers ,Hess=TRUE)

#MultiReGLCats3=vglm(cats3~Country+O1+O20+age\_FINAL\_kat+edu\_post\_tetr+SNS+gamers,f  $amily = multinomial$ 

summary#MultGARegCats3=vgam(cats3~Country+O1+O20+age\_FINAL\_kat+edu\_post\_tetr+SNS +gamers,multinomial)

#library(mgcv)##multinomial gam,NEVER LOAD IT!

#MultGARegCats3=gam(cats3~Country+Q1+Q20+age\_FINAL\_kat+edu\_post\_tetr+SNS+gamers,f  $amily = multinom(K=2), data = internet)$ 

 $\#$ detach(package:mgcv,unload = TRUE)

ContRatioCats3=vglm(cats3~Country+Q1+Q20+age\_FINAL\_kat+edu\_post\_tetr+SNS+gamers,fam ily=cratio(link="logitlink",parallel=FALSE,reverse = FALSE, zero = NULL,whitespace = FALSE))

AdjucCatsCats3=vglm(cats3~Country+Q1+Q20+age\_FINAL\_kat+edu\_post\_tetr+SNS+gamers,fa

mily=acat(link = "loglink", parallel = FALSE, reverse = FALSE, zero = NULL, whitespace = FALSE),)

```
##regression summaries/results
logout1=summary(LogRegrGlmCats2)
#logout2=summary(LogRegrGlmCats3)
#ordout1=summary(OrdRegr1Cats2)
ordout2=summary(OrdRegr1Cats3)
multout=summary(MultiRegrCats3)
#multGAM=summary(MultGARegCats3)#error fixed with VGAM
contout=summary(ContRatioCats3)
adjaout=summary(AdjucCatsCats3)#error fixed somehow idk
```

```
##confidence intervals
```

```
bL1=exp(confint(LogRegrGlmCats2))
```
#exp(confint(LogRegrGlmCats3))

```
bO2=exp(confint.default(OrdRegr1Cats3))
```

```
bMu=exp(confint(MultiRegrCats3))
```
bMv=exp(confint(MultGARegCats3))#error functions hasnt been written yet

```
bAd=exp(confint(AdjucCatsCats3))
```

```
bCo=exp(confint(ContRatioCats3))
```
#classification table

# real y and predicted y with fitted and then xtabs for table

```
#fitMu=cbind(round(fitted(MultiRegrCats3)),round(fitted(ContRatioCats3)),round(fitted(OrdRegr1
Cats3)),round(fitted(AdjucCatsCats3)))
```

```
fitMu1=cbind(fitted(MultiRegrCats3),fitted(ContRatioCats3),fitted(OrdRegr1Cats3),fitted(AdjucCa
tsCats3))
```
t1=proc.time()

```
fitMu0=0
```
 $fitCo1=0$ 

 $fitOr2=0$ 

```
fitAd3=0
```

```
for (i in row(fitMu1)) \{fitMu0[i] = which.max(fitMu1[i,1:3])[1] -1
```

```
fitMu0[i] = which.max(fitMu1[i,1:3])[1][1] - 1fitCo1[i] = which.max(fitMul[1,4:6])[1]-1fitOr2[i] = which.max(fitMul[1,7:9])[1]-1 fitAd3[i]=which.max(fitMu1[i,10:12])[[1]]-1
```
}

```
proc.time()-t1
fitAll=cbind(fitMu0,fitCo1,fitOr2,fitAd3)#combine all the fits
#fitAll1=cbind(fitMu01,fitCo11,fitOr21,fitAd31)
xtabs(~fitMu0)
xtabs(-fitOr2)xtabs(~fitAd3)
xtabs(~fitCo1)
```
View(round(fitted(MultiRegrCats3))) View(round(fitted(OrdRegr1Cats3))) View(round(fitted(ContRatioCats3))) View(round(fitted(AdjucCatsCats3)))

```
XLo = x \times (x - x) + \text{round}(\text{fitted}(\text{LogRegrGlmCats2})))xMu=xtabs(-cats3 + fitAll[,1])xCo=xtabs(-cats3 + fitAll[,2])xOr = x \times (x \times 3 + \text{fitAll}[0,3])xAd=xtabs(-cats3 + fitAll[,4])#calcualte p-values from z-test and t-test
#dt(tvalue, df) and comapare, 
ordtval=c(21.6714,7.8308,4.3362,1.0682,5.0939,-2.3434,1.7412,-8.0387,0.4557,-
1.9771,29.6109,7.1941)
View(dt(ordtval, 14))# ordinal p values
library(broom)
View(tidy(MultiRegrCats3)) #multinomila model p values
#summaries
logout1
#logout2
ordout2
```
multout  $bL1$  $bO2$ bMu bMv bAd bCo

#logistic binomial

write.csv2(as.character(logout1\$call\$formula),file="log1 formula.csv") write.csv2(logout1\$call\$family,file="log1 family.csv") write.csv2(logout1\$deviance,file="log1 deviance.csv") write.csv2(logout1\$aic,file="log1 aic.csv") write.csv2(logout1\$coefficients,file="log1 coeffs.csv") write.csv2(bL1,file="log1 confidence intervals.csv") #ordered polR write.csv2(as.character(ordout2\$call\$formula),file="ord2 formula.csv") write.csv2(ordout2\$call\$family,file="ord2 family.csv") write.csv2(ordout2\$deviance,file="ord2 deviance.csv") write.csv2(ordout2\$coefficients,file="ord2 coeffs.csv") write.csv2(ordout2\$zeta,file="ord2 zeta.csv") write.csv2(bO2,file="ord2 confidence intervals.csv") #nnet multinom write.csv2(as.character(multout\$call\$formula),file="mult formula.csv") write.csv2(multout\$deviance,file="mult deviance.csv") write.csv2(multout\$coefficients,file="mult coeffs.csv") write.csv2(multout\$aic,file="mult aic.csv") write.csv2(bMu,file="mult confidence intervals.csv") #cratio@ write.csv2(as.character(contout $(\partial \text{call})$ ,file="cont formula.csv") write.csv2( contout@criterion ,file="cont deviance.csv") write.csv2( contout@coef3 ,file="cont coeffs.csv") write.csv2( AIC(ContRatioCats3), file="cont aic.csv") write.csv2( bCo ,file="cont confidence intervals.csv") #acat

- write.csv2(as.character(adjaout $(\partial \text{call})$ ,file="adj formula.csv")
- write.csv2( adjaout@criterion ,file="adj deviance.csv")
- write.csv2( adjaout@coef3 ,file="adj coeffs.csv")
- write.csv2( AIC(AdjucCatsCats3) ,file="adj aic.csv")
- write.csv2( bAd ,file="adj confidence intervals.csv")
- #vgam multinomial(no need to write it)
- #write.csv2(as.character(multGAM\$call\$formula),file="multGAM formula.csv")
- #write.csv2(multGAM\$deviance,file="multGAM deviance.csv")
- #write.csv2(multGAM\$coefficients,file="multGAM coeffs.csv")
- #write.csv2(multGAM\$aic,file="multGAM aic.csv")
- #write.csv2(bMv,file="multGAM confidence intervals.csv")

## Αντασκαλίτσας Μπογδάν

### E-mail: [Adascalitsa.Bogdan@gmail.com](mailto:Adascalitsa.Bogdan@gmail.com) Κιν.Τηλ: 6945487533

'Ετος γέννησης: 1996 Φύλο:'Αρρεν

## **ΣΠΟΥΔΕΣ**

Ημερομηνίες (από-εως): 2014 - 2018:

Ανώτατη εκπαίδευση: Τμήμα Περιφερειακής και Οικονομικής Ανάπτυξης του Πάντειου Πανεπιστημίου Αθηνών.

## **ΕΠΑΓΕΛΜΑΤΙΚΗ ΕΜΠΕΙΡΙΑ**

 Μερικής απασχόλησης: Αποθήκη – τιμολόγηση - κατάστημα MANEΤTI **ΑΤΟΜΙΚΕΣ ΔΕΞΙΟΤΗΤΕΣ ΚΑΙ ΙΚΑΝΟΤΗΤΕΣ**

**Πληροφορική**: MS Office, OpenOffice, ERP(διαχείριση αποθήκης,τιμολόγηση), MQL 4, Eviews, SPSS.

## **Γλώσσες:**

 Ελληνικά, Επίπεδο: Άριστο Ρώσικα, Επίπεδο: Άριστο

Αγγλικά,Επίπεδο: Άριστο Πτυχία: Πανεπιστήμιο του Μίσιγκαν : Proficiency (27 ΜΑΙΟΥ

## 2012)

## **ΔΙΠΛΩΜΑ ΑΥΤΟΚΙΝΗΤΟΥ-ΜΟΤΟΣΥΚΛΕΤΑΣ**

 Δίπλωμα αυτοκινήτου: Ναί Δίπλωμα μοτοσυκλέτας: Όχι